# **LPIC-1 Exam 102-500**

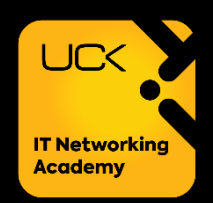

#### **Topic 105: Shells and Shell Scripting**

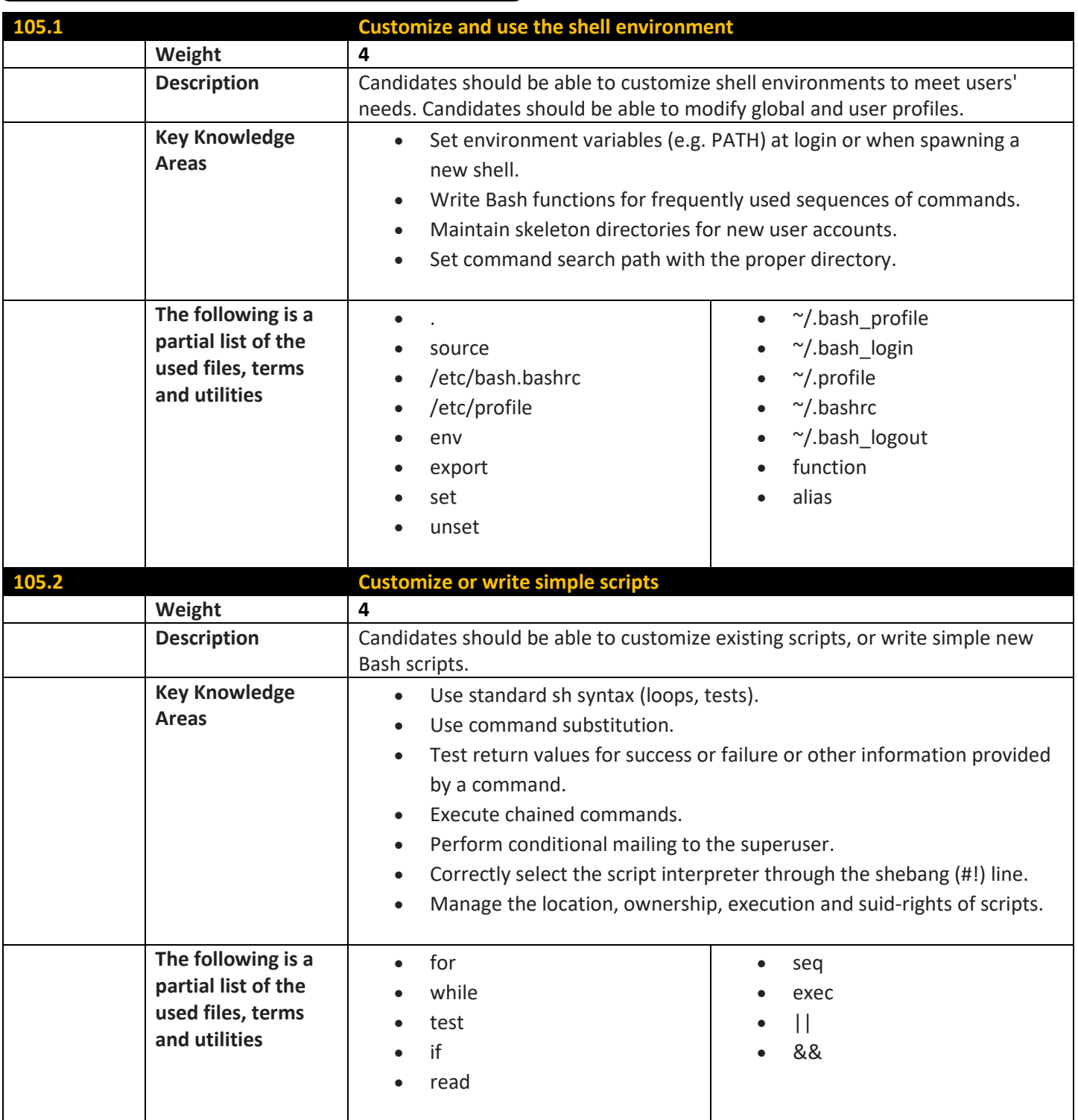

## **Topic 106: User Interfaces and Desktops**

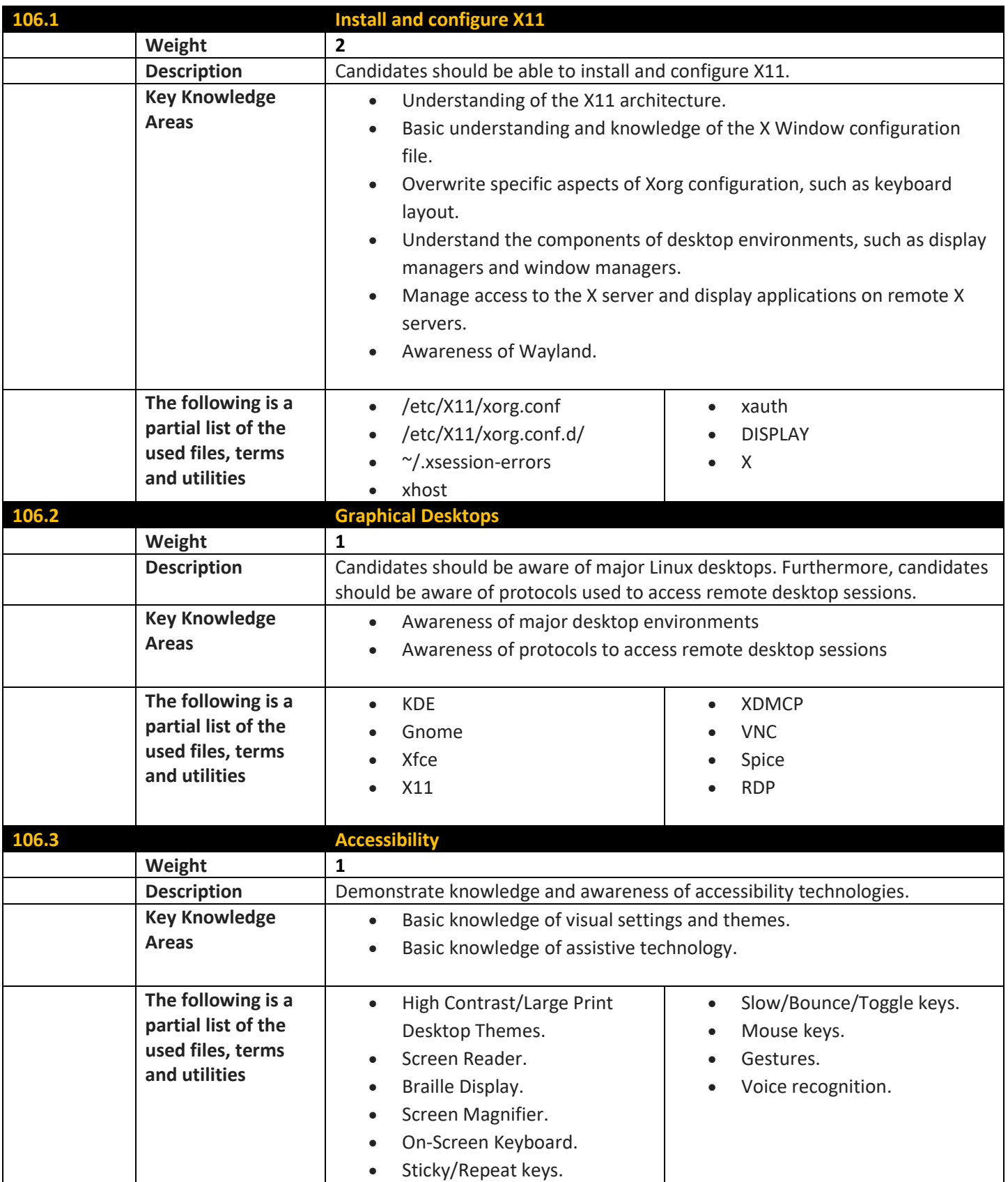

### **Topic 107: Administrative Tasks**

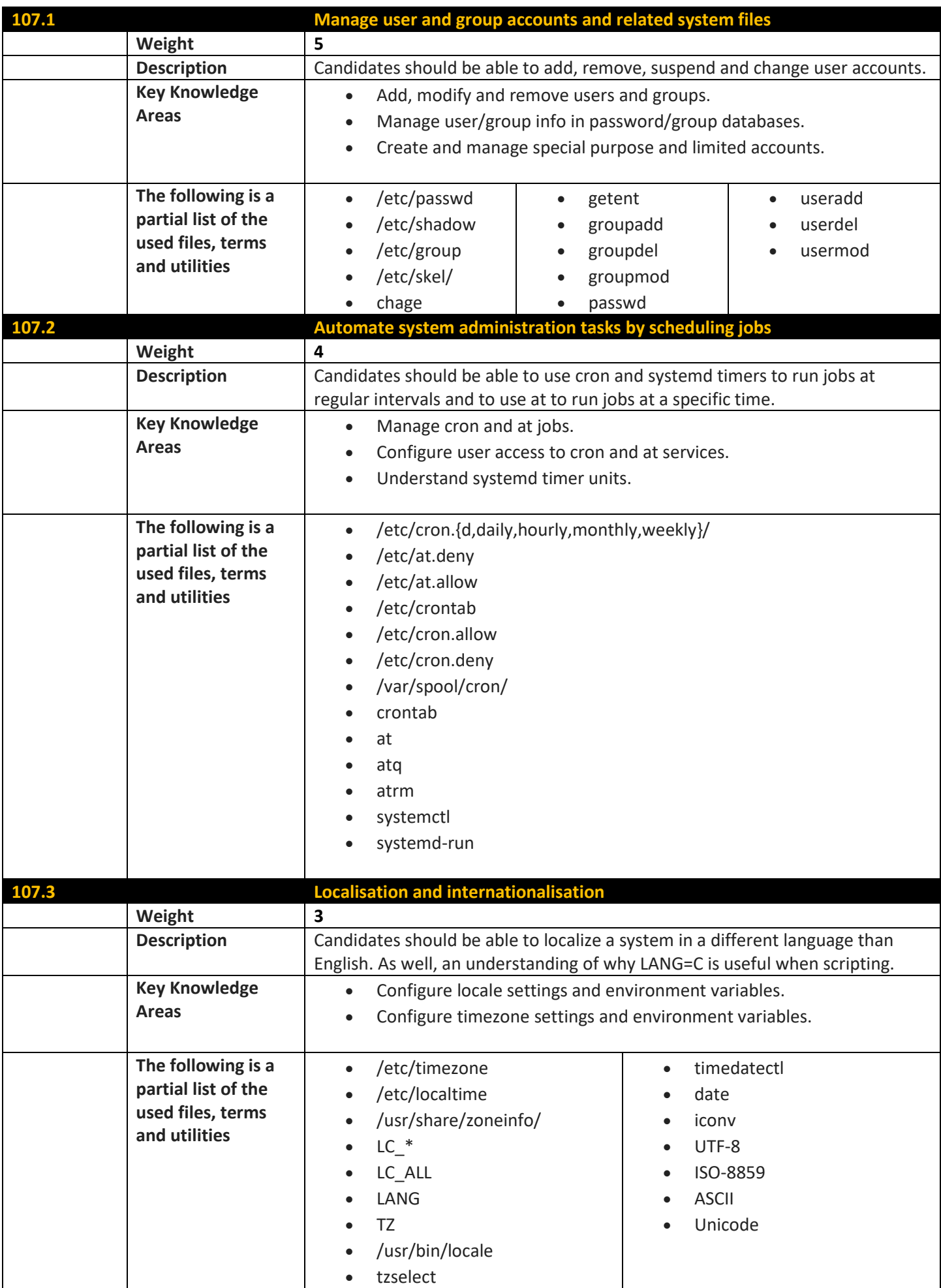

#### **Topic 108: Essential System Services**

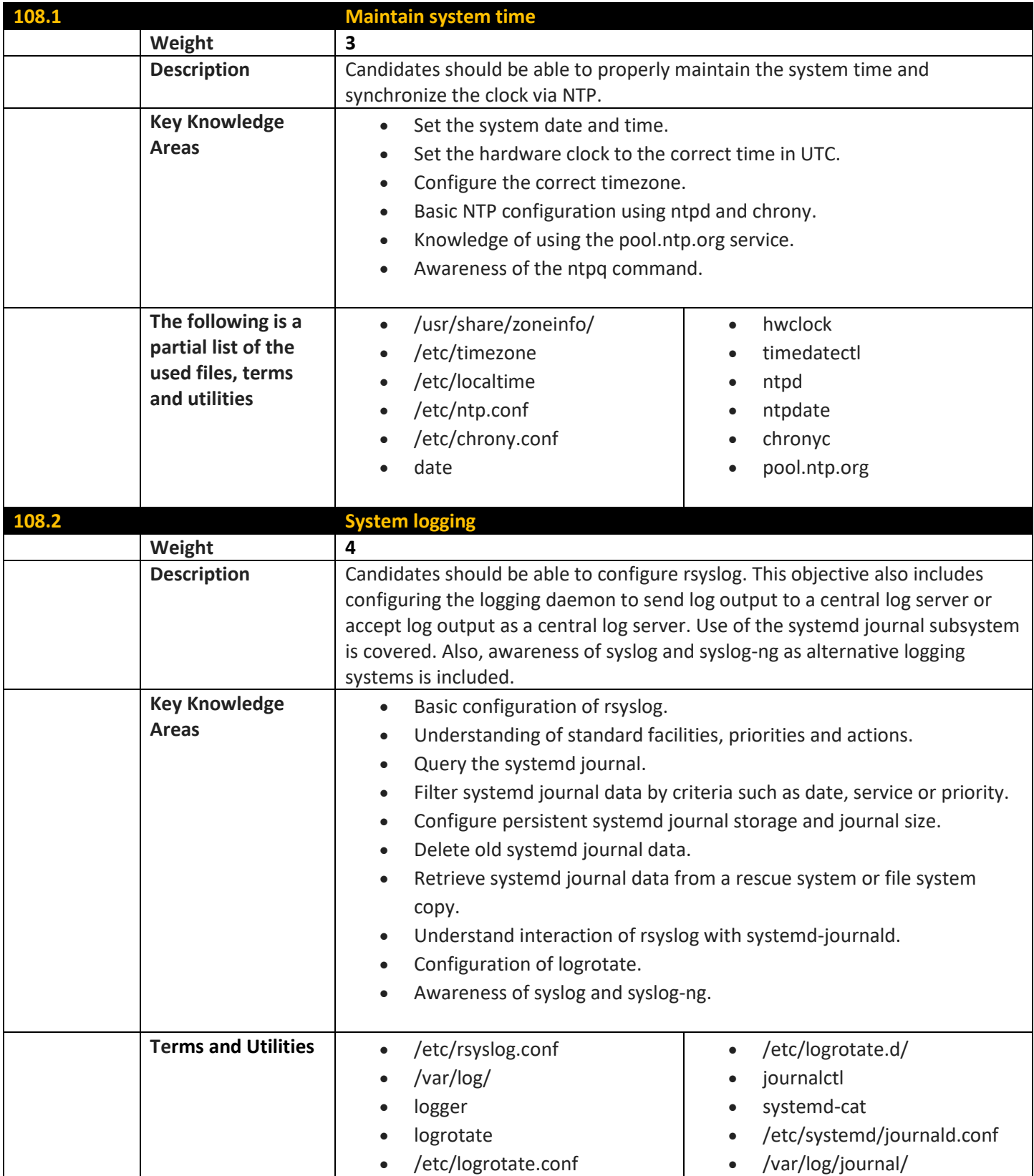

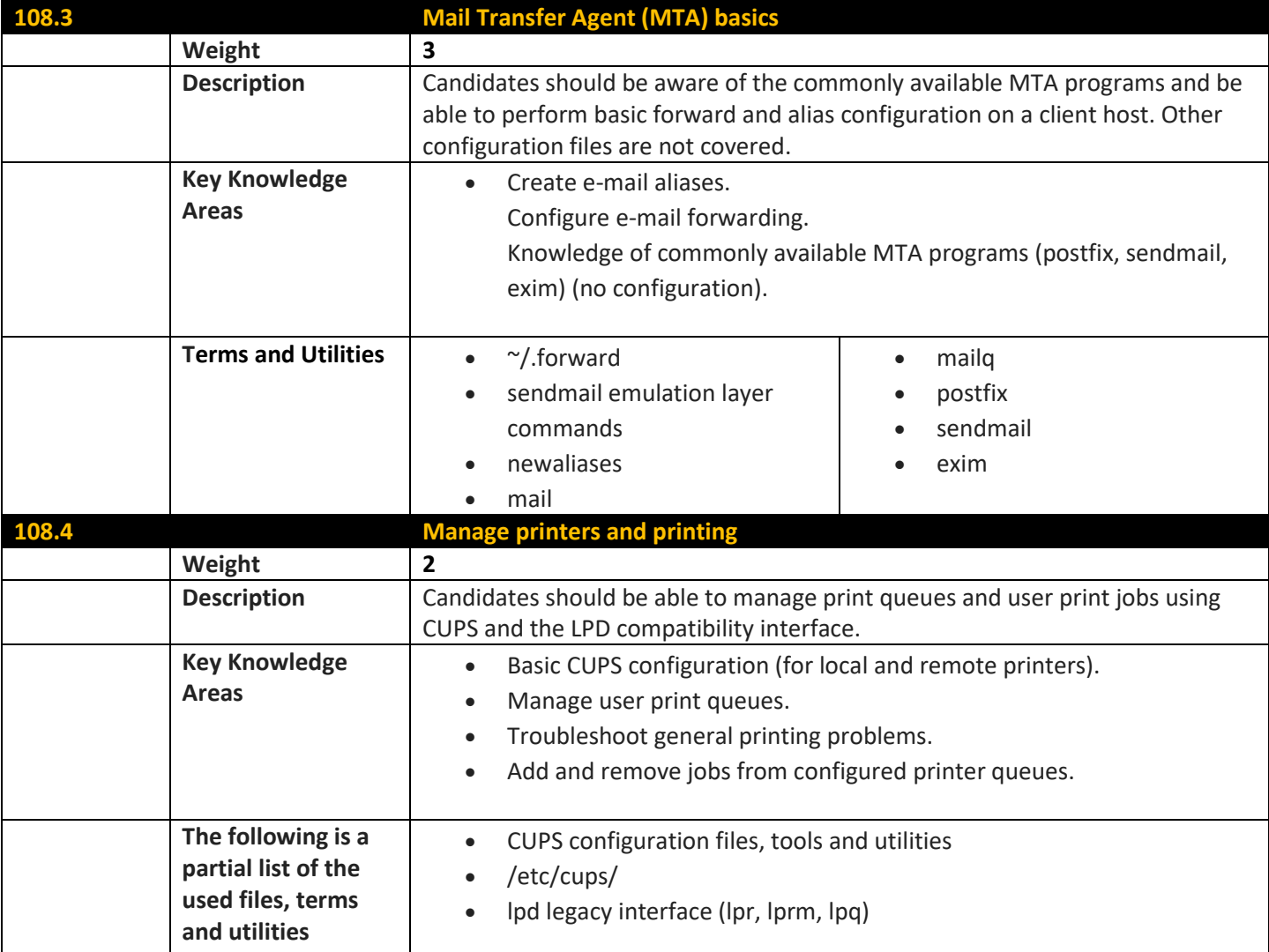

## **Topic 109: Networking Fundamentals**

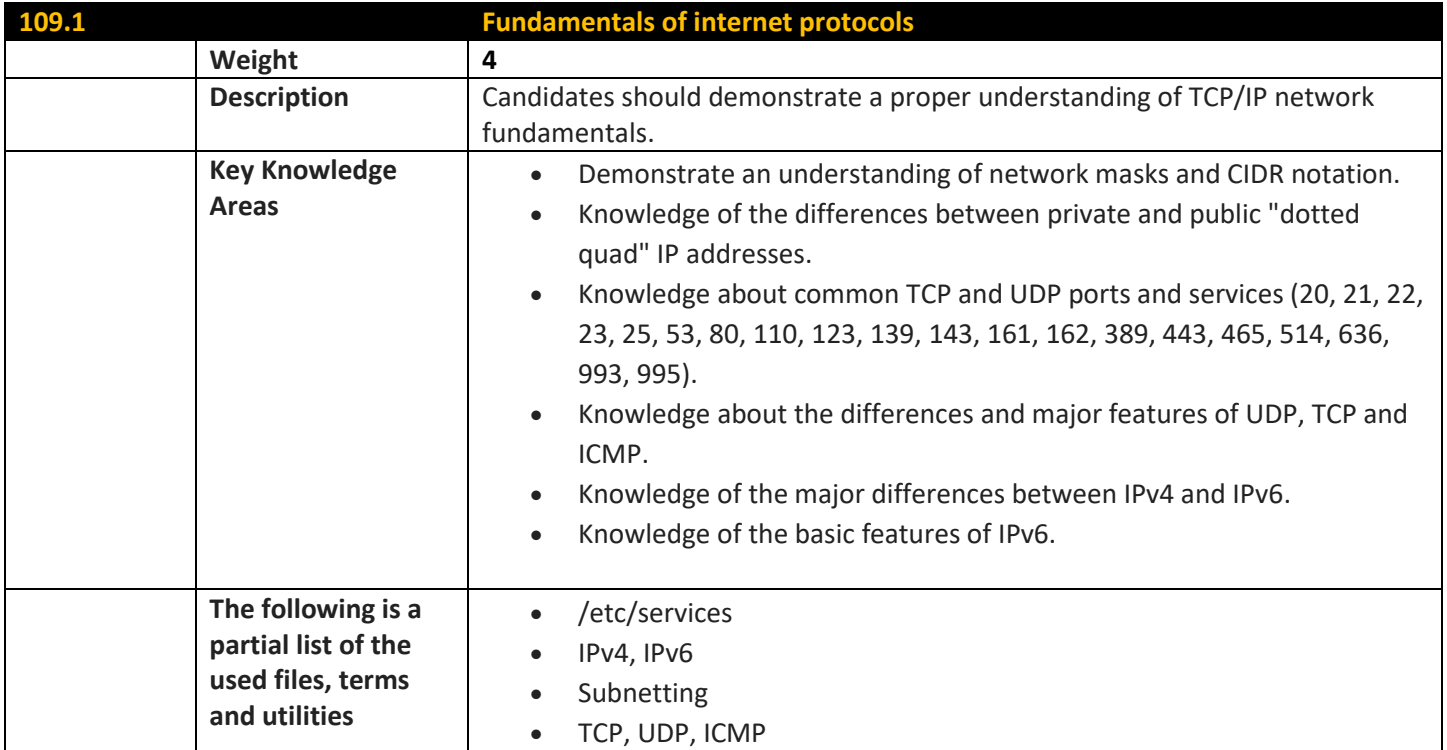

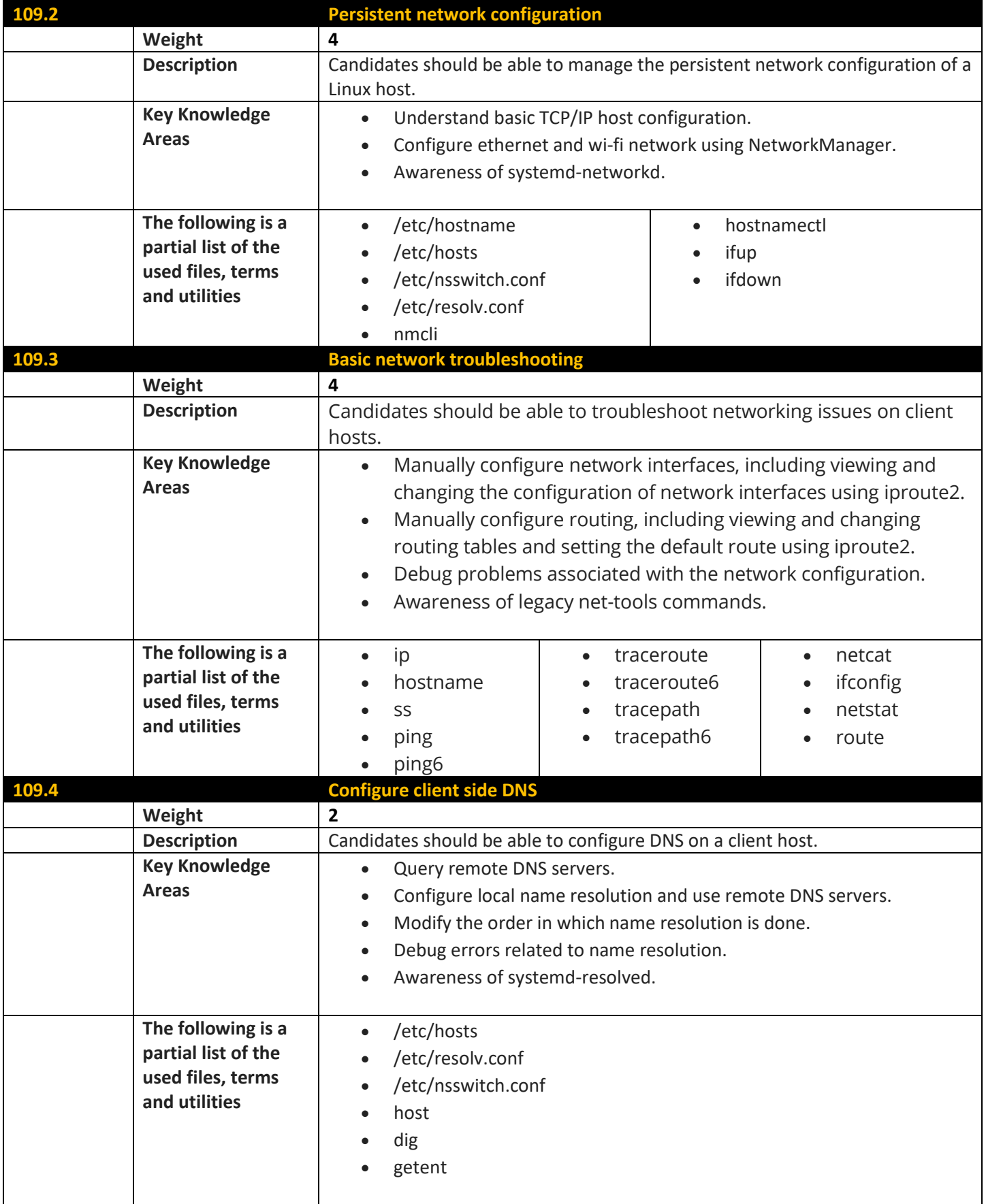

#### **Topic 110: Security**

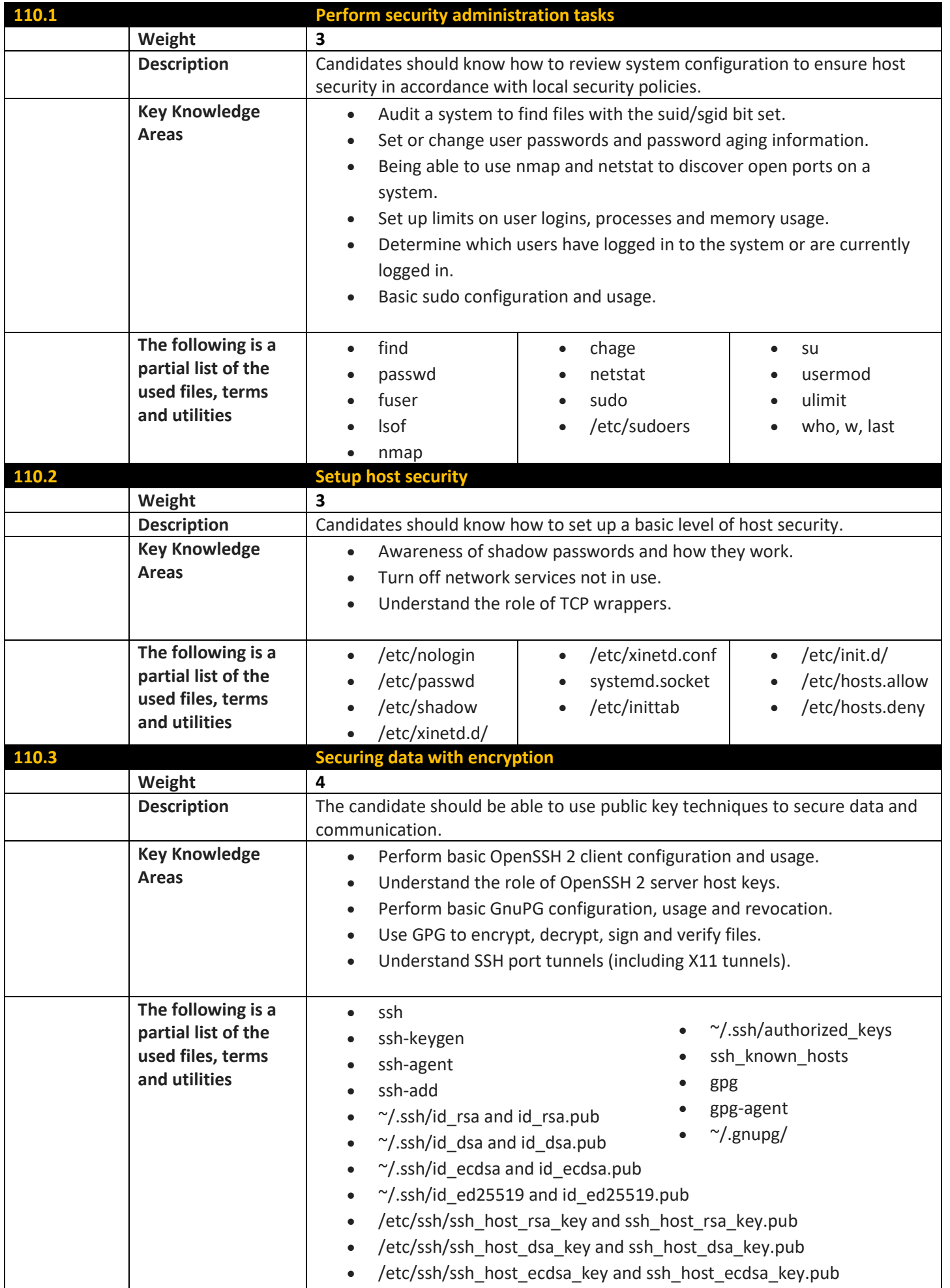

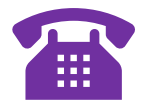

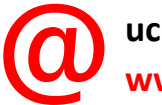

**uck.kosice@gmail.com www.uck.sk**

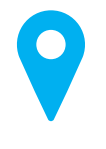

**UCK – Košice Napájadlá 18 040 12 Košice**